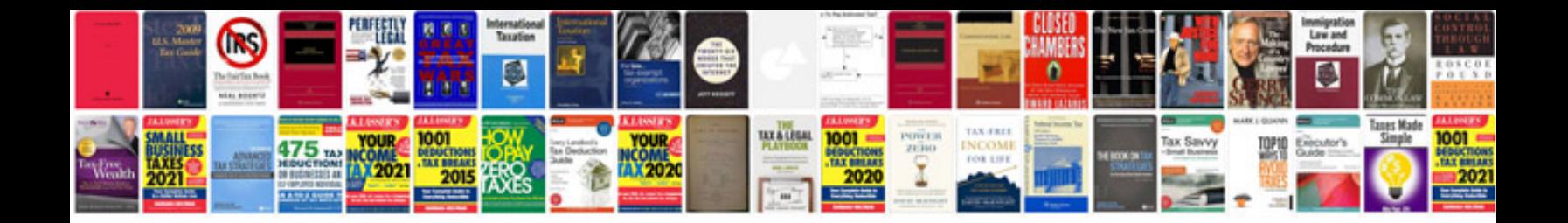

Nhl 12 manual

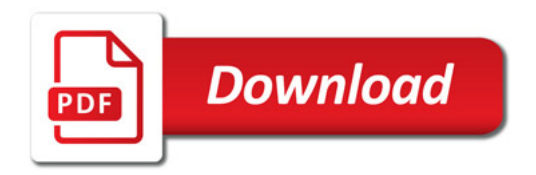

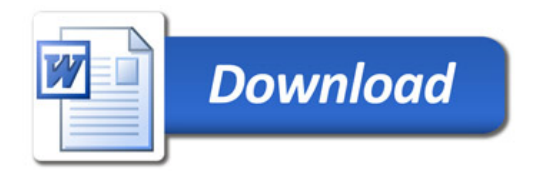